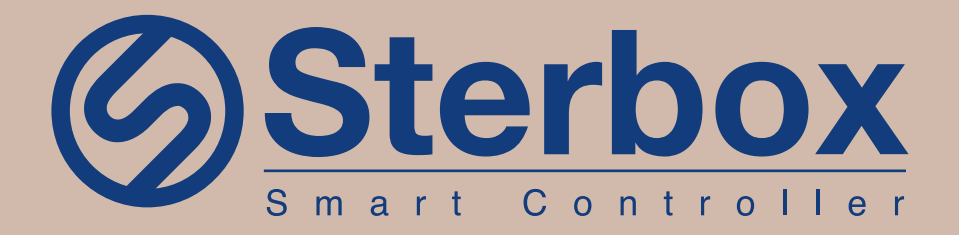

## Impianto Elettrico Evoluto

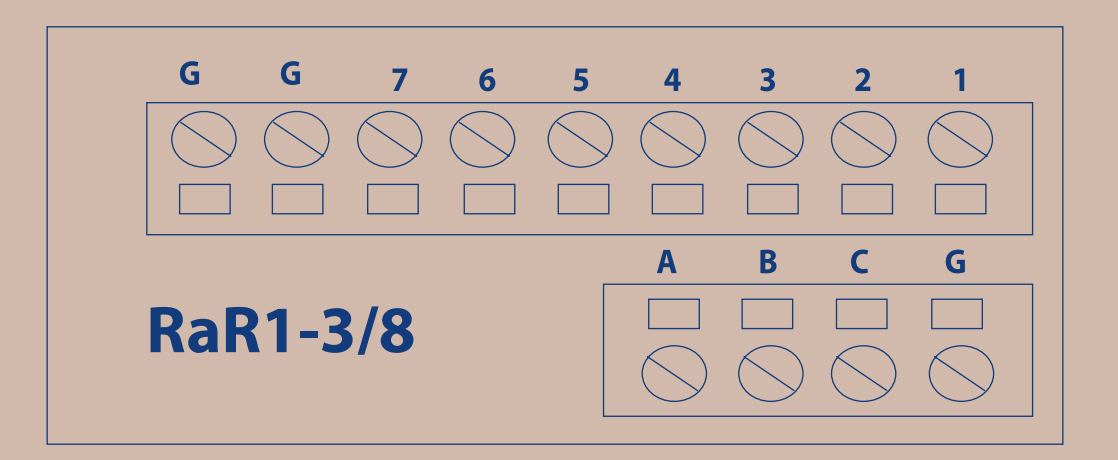

## **MODULI ESPANSIONE**

**MANUALE D' INSTALLAZIONE ED ATTIVAZIONE RaR1-3/8**

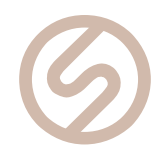

## **Installazione del modulo RaR1-3/8**

ll Modulo RaR1-3/8 è una scheda elettronica semplice e dalle dimensioni ridotte (55 x 25 mm) , progettata per aumentare il numero di porte digitali per i segnali in ingresso (interruttori, pulsanti, sensori, ecc.), con risparmio di cavi e di spazio. E' dotato di 2 morsettiere a vite per il collegamento alla Centralina (o ad uno dei Moduli di espansione) da un lato, ed ai contatti in ingresso, dall'altro.

Utilizzando 3 porte digitali del PLC (o di uno dei Moduli di espansione), ne restituisce ben 7 in ingresso.

Di seguito un esempio di schema di collegamento alla centralina.

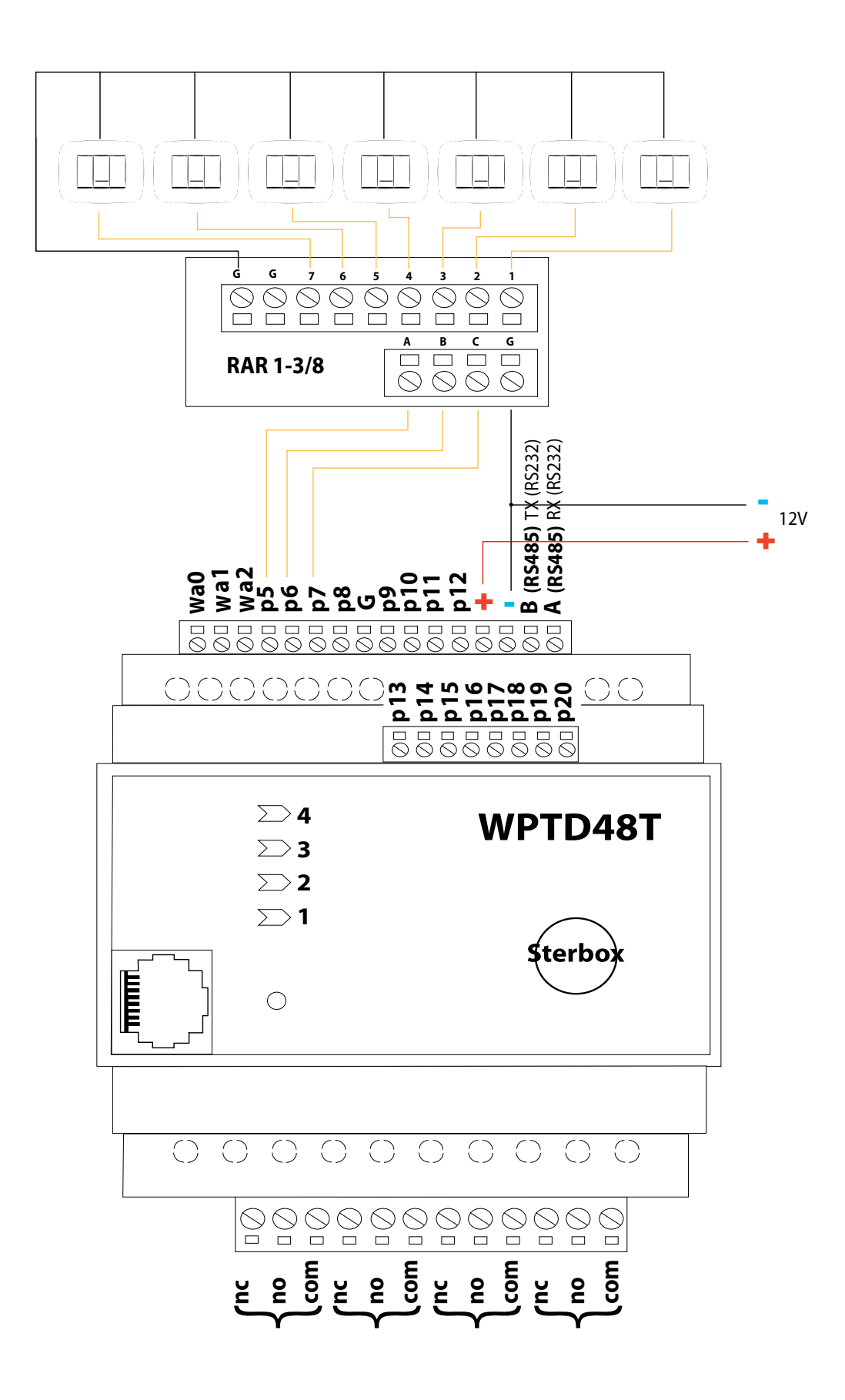

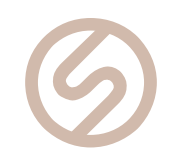

## **ATTIVAZIONE**

Per attivare questo modulo di espanzione ed abilitare ben 7 ingressi aggiuntivi, è necessario individuare 3 porte disponibili e configurale come ingressi. Come nell' immagine seguente, attribuiamo ai 3 ingressi i nomi di riferimento. Nel nostro esempio **dec1a, dec1b, dec1c**.

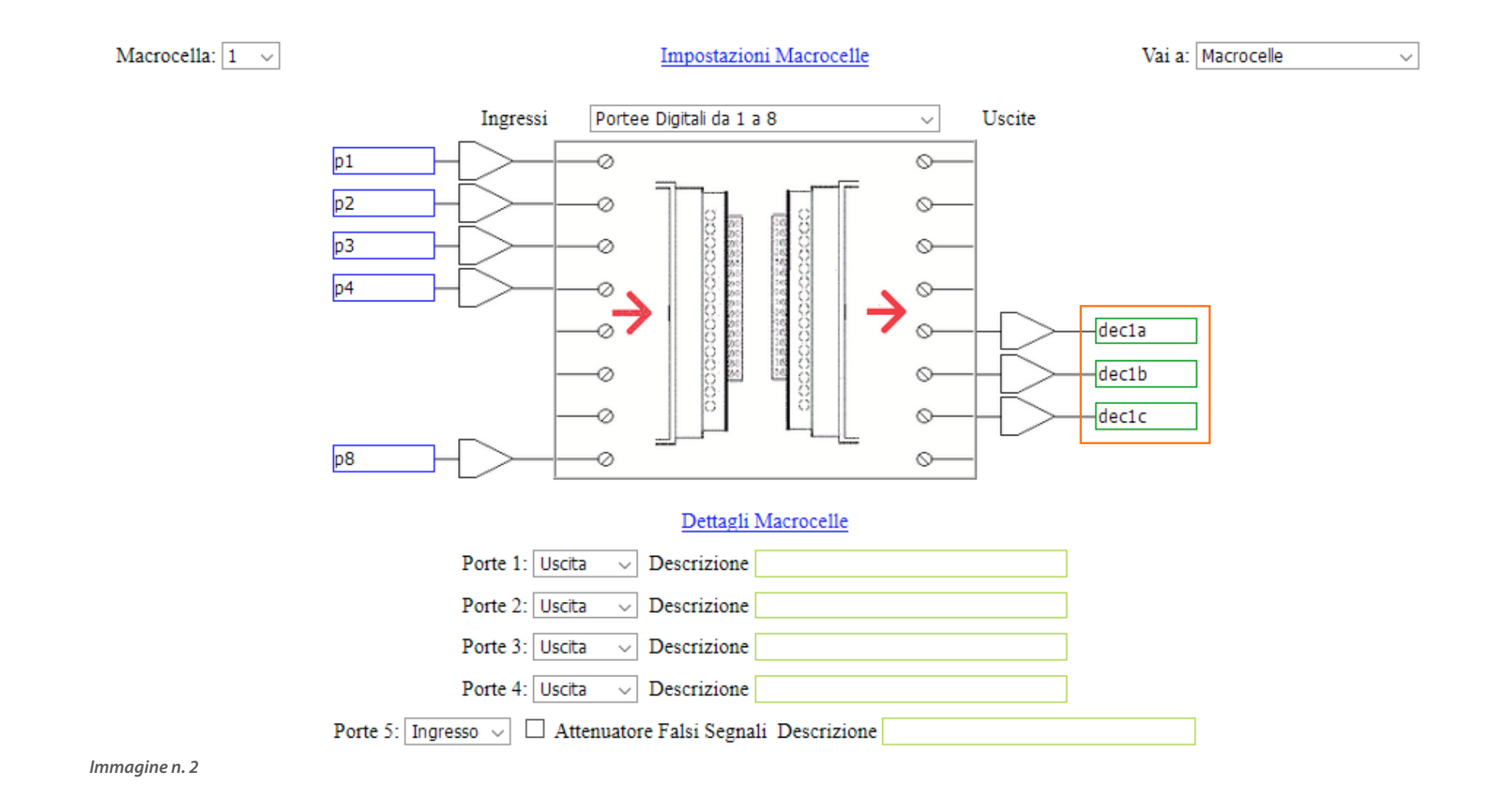

A questo punto apriamo, in una nuova macrocella, la funzione **"Decoder 1 - 8"** selezionandola dal menù a tendina delle funzioni logiche **:**

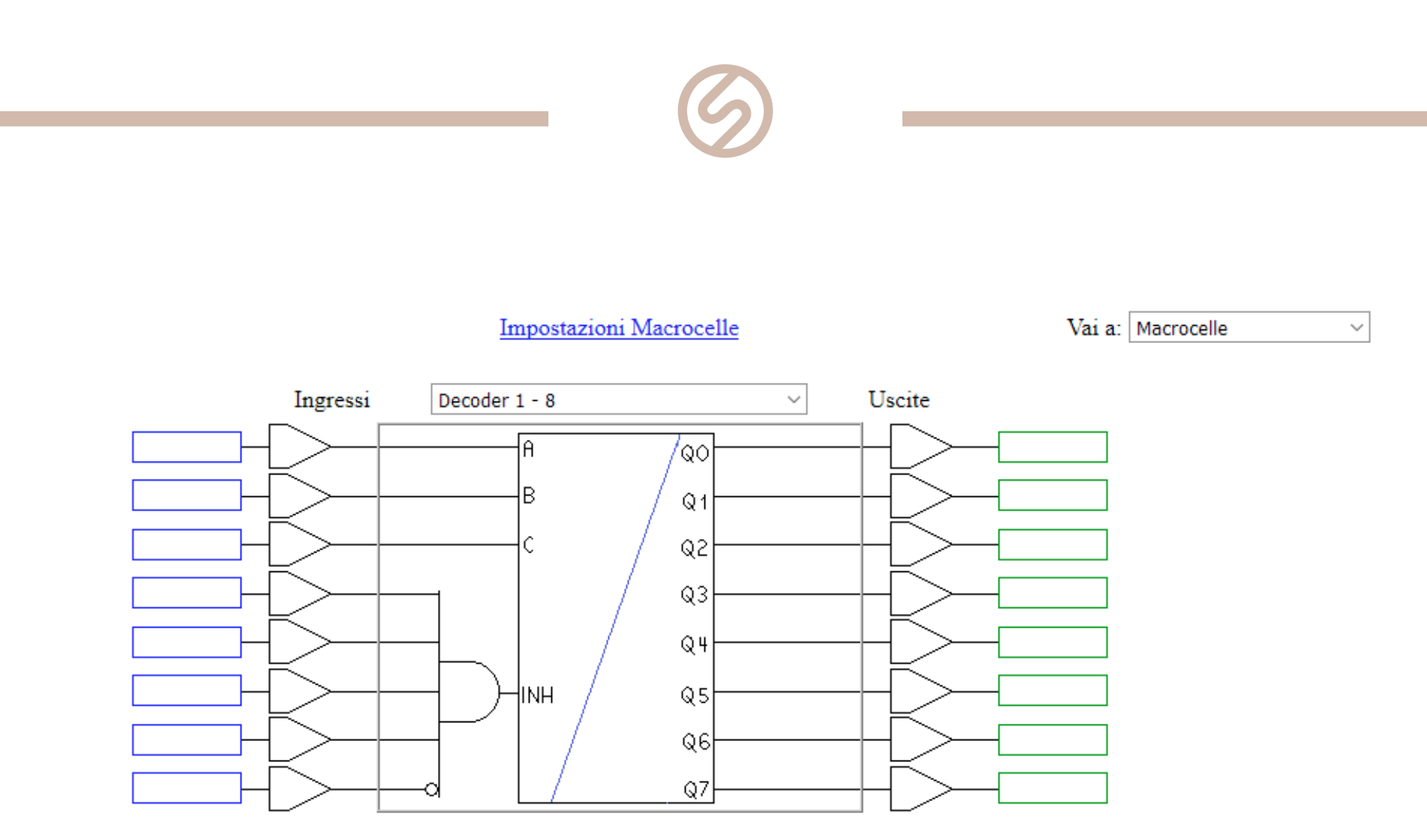

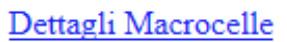

*Immagine n.3*

Riportiamo nelle celle degli ingressi (lato sinistro) i tre riferimenti delle **porte IN** (**dec1a, dec1b, dec1c**) e compiliamo le restanti celle come l' esempio nell'immagine seguente.

Dal lato delle uscite (lato destro) inseriremo i riferimenti ai 7 pulsanti, interruttori, sensori, ecc., collegati fisicamente al modulo di espansione appena installato. Vedi immagine n. 1

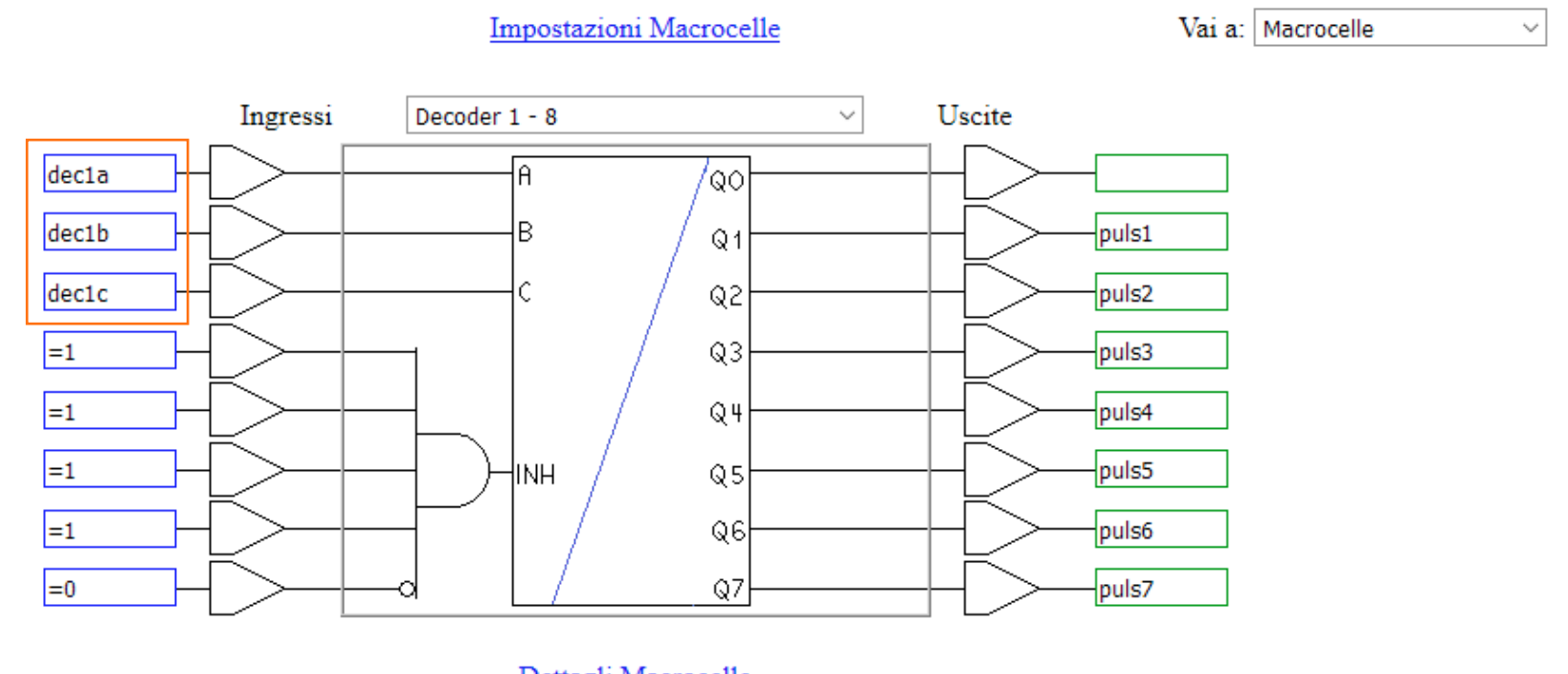